# СОЗДАНИЕ ПРОГРАММНОГО МОДУЛЯ ПО АВТОМАТИЗАЦИИ ГРУЗОПЕРЕВОЗОК В СИСТЕМЕ 1С: ПРЕДПРИЯТИЕ УПРАВЛЕНИЕ ТОРГОВЛЕЙ ВЕРСИЯ 10

Рассматривается автоматизация процессов грузоперевозок на предприятиях

### Введение

В настоящее время практически на всех предприятиях существуют очень много проблем, связанных с транспортной логистикой. В основном предприятия используют не свою транспортную логистическую систему, а пользуются услугами коммерческих компаний. В том случае, если предприятие пойдет по пути построения собственной транспортной логистической системы, а не привлечения сторонних перевозчиков, оно обязательно столкнется с рядом подобного рода проблем: 1. Сложности построения маршрутов перевозки. 2. Сложности в организации взаимодействия различных видов транспорта. 3. Недостаток программных продуктов для сферы логистики.

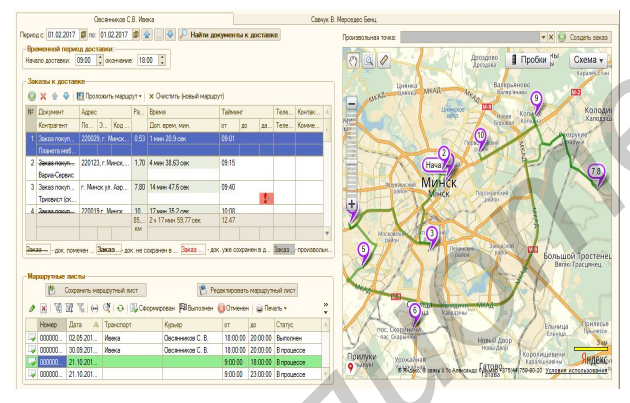

Рис. 1 – Демонстрация работы программного модуля по доставке товаров

# I. ПО для автоматизации грузоперевозок

В настоящее время на рынке появляется все больше программных продуктов по контролю учета процессами перевозок. Но их функциональности зачастую бывает недостаточно. Даже такую мощную платформу, как 1С: Предприятие необходимо подстраивать для решения логистических проблем, и даже такой вариант не будет гарантировать максимальную наглядность расходов и корректность их отображения в управленческом учете с разбиением, например, по рейсам.

## II. Описание программного модуля

Для решения подобного рода задач был разработан данный программный модуль. Программный модуль Доставка Товара - уникальный инструмент-помощник для cпециалистов по транспортной логистике. Возможности программного модуля: 1. Распределение заказов клиентов по курьерам 2. Возможность прокладывания оптимального маршрута доставки по клиентам/поставщикам 3. Удобное распределение по нескольким курьерам/машинам 4. Прокладка оптимального маршрута доставки товаров(задача коммивояжёра) 5. Возможность ручной корректировки маршрута 6. Обработка как документов по реализации товаров и услуг, так и документов поступления товаров и услуг (отгрузка товара и привоз) Данный программный модуль можно использовать в качестве рабочего стола для менеджера по приему заказов. Функционал позволяет организовать моментальный подбор товара из остатков и как следствие – сформировать заказ. В качестве дополнительной функции программный модуль имеет возможность выгрузки маршрута в навигатор различного типа и модели. **Библиотека время практически и веке свойски учеге разбивания, например, по разбивания с транспортните<br>предприи по пособлему, по писалите предприи по пособлему и по пособлему и по пособлему и по пособлему и по пособлему** 

#### III. Выводы

В работе описаны основные возможности программного модуля по автоматизации грузоперевозок. Данный модуль имеет различную и очень гибкую функциональность. Установлено, что использование данного модуля существенно облегчает работу не только специалистов по решению задач транспортной логистики, но и менеджеров по приему заказов.

1. http://www.asteko.ru/osnovnyie-problemyitransportnoy-logistiki.html - Документация по описанию проблем транспортной логистики

Козарь Роман Вячеславович, студент 4 курса факультета информационных технологий и управления БГУИР.

Научный руководитель: Навроцкий Анатолий Александрович, заведующий кафедрой автоматизированных систем обработки информации, кандидат физико-математических наук, доцент, navrotsky@bsuir.by.